CS 330 Lab 9

Starting Image:

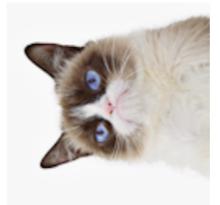

Note: The image is rotated because of the way we save images in our end result.

You can verify the transformations are working properly by checking them against the following test cases:

Note: Each test case must load the image and then save it, which looks like (with ((cat (simple\_load \"cat\_256.png\"))) (simple\_save ...... \"output\"))

| Test Case    | Output |
|--------------|--------|
| cat          |        |
| (emboss cat) |        |

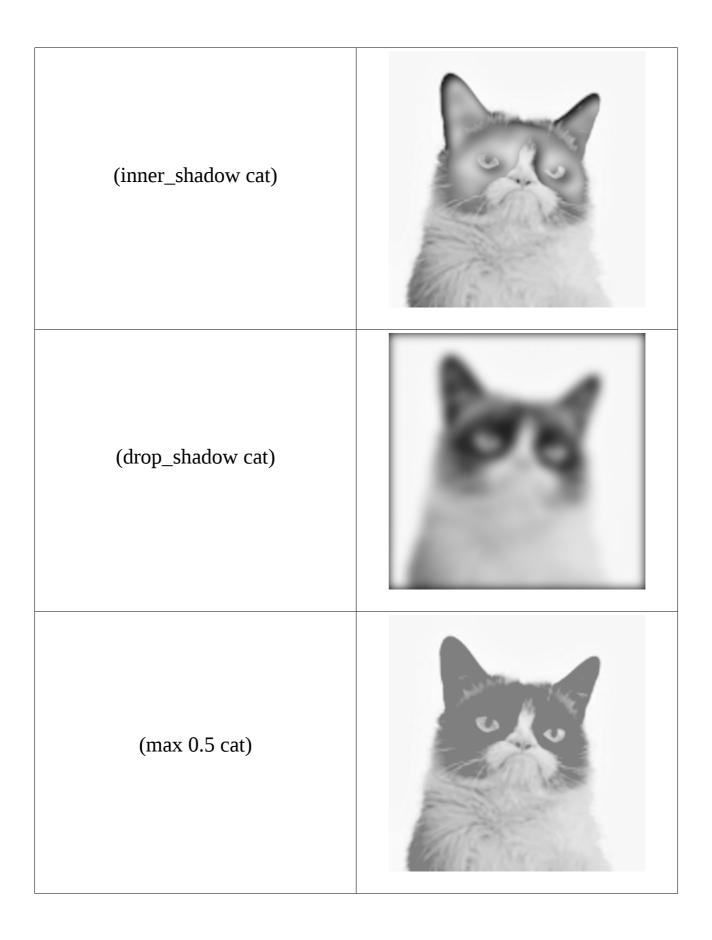

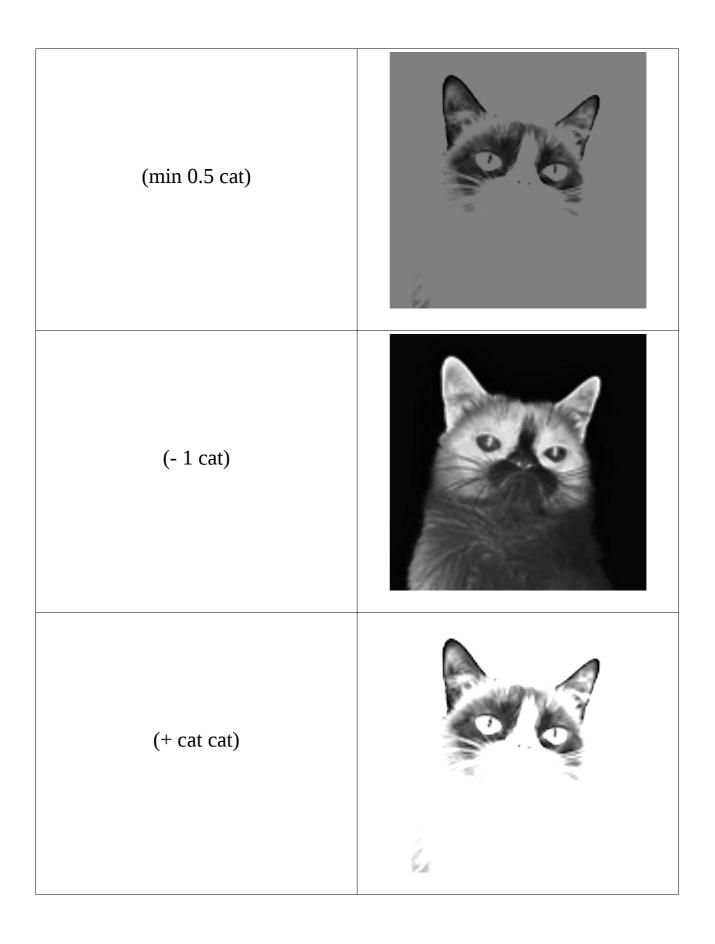

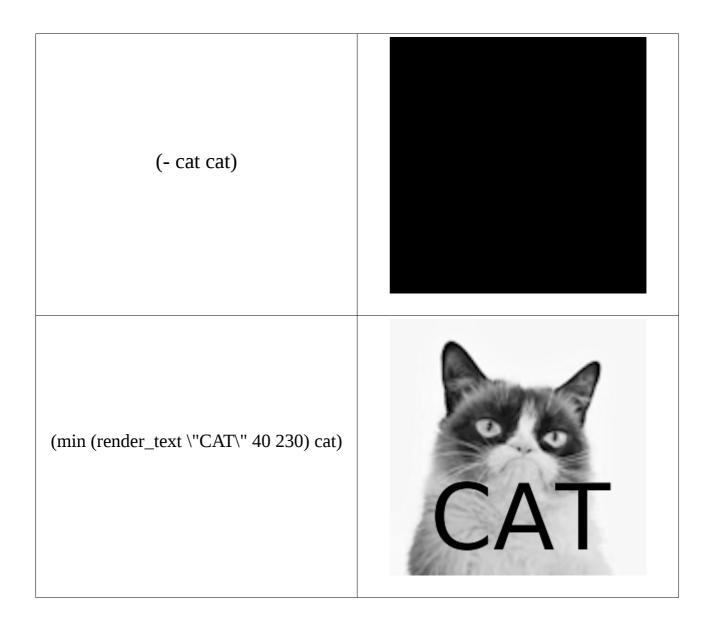